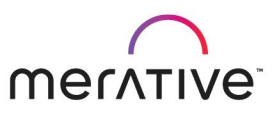

#### COURS E ABS TRACT

# Merative SPM Design System for Developers

9D80G

#### Course Description

This course provides learners with a technical understanding of the Merative Cúram Social Program Management (SPM) Design System and how it can be used to develop responsive web applications.

The SPM Design System is built specifically to help create government web applications to the highest usability and accessibility standards. The Design System includes best practices, design principles, imagery, and brand style. Developers need a practical understanding of the SPM Design System so that they can develop high-quality web applications for citizens and other users. During the course, learners review the development environment, develop pages using Design System components, integrate with the SPM server, and test their pages. At the beginning of the course, learners will review the main third-party technologies that are used during the course. Approximately 70% of the time is spent completing exercises.

At the end of the course learners will implement a prototype solution for the user experience they sketched in the prerequisite course: Merative SPM Design System for Designers (9D79G).

#### General Information

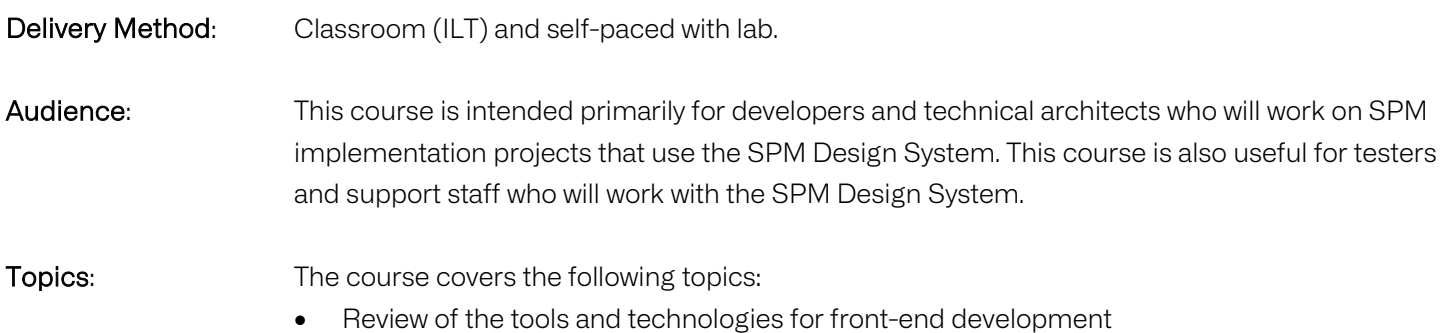

- Developing pages using SPM Design System components
- Integrating using REST APIs
- Unit testing

Learning Objectives: After completing the course, learners should be able to:

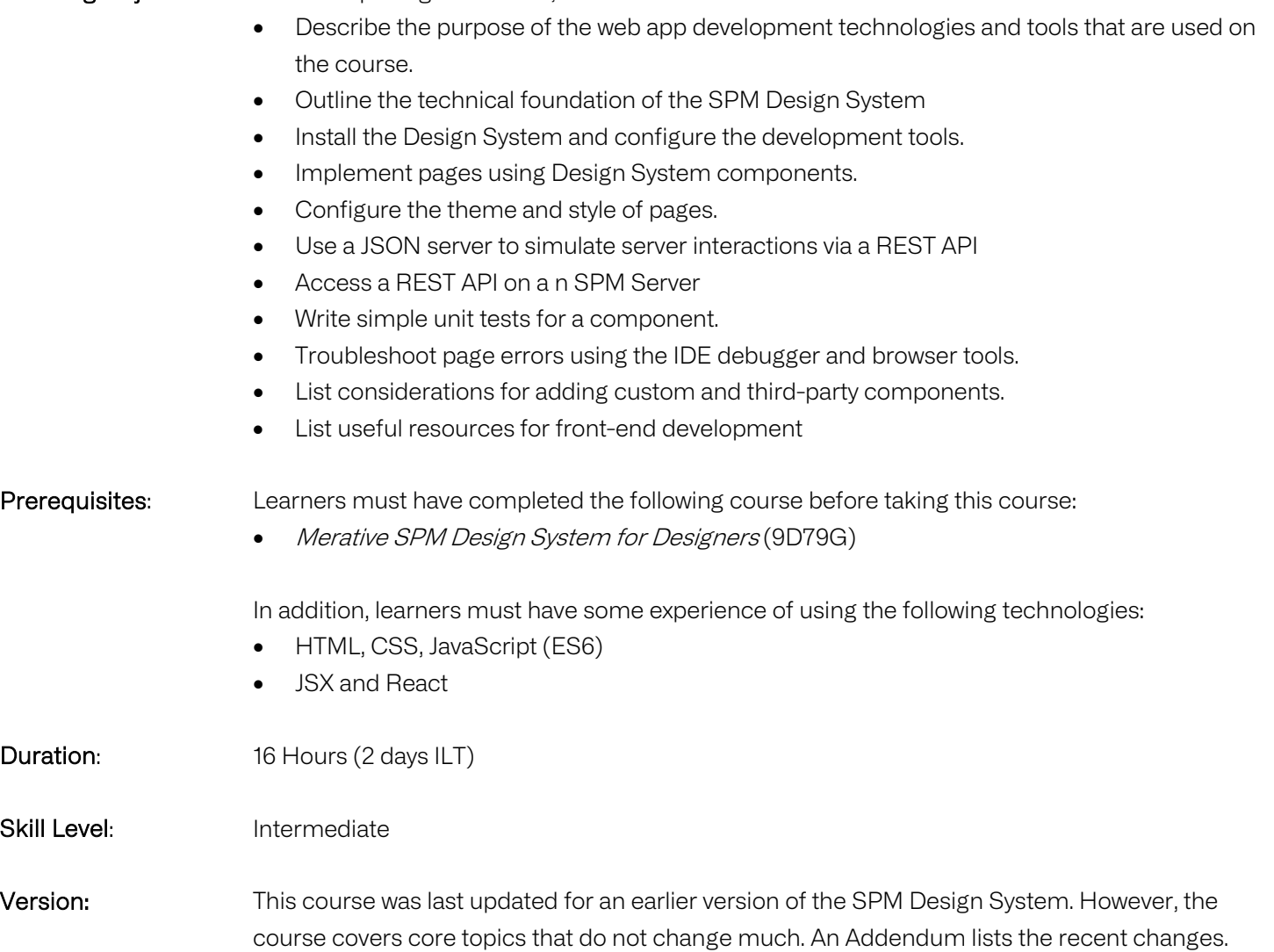

#### **Notes**

The course duration gives learners an estimate of how much time they need to allocate to the course. The course duration does not specify the actual time required to complete the course, which varies by learner. The course agenda shows the schedule for a classroom (ILT) delivery. Learners taking this course in a self-paced environment should allow more time for exercises.

# Unit 1 - Tools and Technologies for Front-End Development

# Lesson 1 – Course Introduction

# Duration: 10 minutes

Learning objectives: After completing this lesson, learners should be able to:

- List the course objectives.
- Outline the course format and resources.
- List sources of help.

## Lesson 2 – Review of Basic Technologies and Tools Duration: 30 minutes

Learning objectives: After completing this lesson, learners should be able to:

- List the types of tools and technologies used for front-end development.
- Outline the purpose of the following tools and technologies:
	- o CSS
	- o Modern JavaScript
	- o NPM
	- o VS Code
	- o Browser development tools
	- o GitHub
- Set up a basic development environment.

# Exercise 1 – Review the Development Environment Duration: 35 minutes

#### Lesson 3 – Review of React and Associated Tools

#### Duration: 30 minutes

Learning objectives: After completing this lesson, learners should be able to:

- Outline the purpose and features of React.
- List tips for developing applications using React.
- Briefly describe the use of Redux for state management
- State the purpose of JSX, Babel, and Webpack
- Outline the browser tools for troubleshooting and debugging.

Exercise 2 – Review React Duration: 30 minutes

Exercise 3 – Use Tools for Debugging Duration: 20 minutes

#### Unit 2 - Developing Pages Using Design System Components

# Lesson 1 – Setting up the Design System

#### Duration: 15 minutes

Learning objectives: After completing this lesson, learners should be able to:

- Describe the packages required to create standalone web apps.
- List the pre-requisites for using the SPM Design System
- Install the SPM Design System

Exercise 4 – Review SPM Design System Packages Duration: 30 minutes

# Lesson 2 – Using Design System Components Duration: 20 minutes

Learning objectives: After completing this lesson, learners should be able to:

- List typical developer tasks
- Access developer documentation
- Create sample pages.

Exercise 5 – Create a Simple Page Duration: 30 minutes

Exercise 6 – Create a Page with a Header and Footer Duration: 50 minutes

#### Lesson 3 – Theming and Styling

#### Duration: 20 minutes

Learning objectives: After completing this lesson, learners should be able to:

- Describe how theming and styling are used.
- Change the colors using Sass properties.
- Describe how fonts are selected.
- Apply CSS styles.

# Exercise 7 – Change the Theme and Style Duration: 40 minutes

Unit 3 - Integration and Testing

# Lesson 1 – Accessing REST APIs Duration: 35 minutes

#### Learning objectives: After completing this lesson, learners should be able to:

- Provide an overview of REST APIs and their use in SPM.
- List the steps for implementing REST APIs on the server-side.
- Fetch data using a mocked API.
- View out-of-the-box REST APIs using Swagger.
- Fetch data from the SPM server

Exercise 8 – Access a REST API (Mocked Server) Duration: 40 minutes

# Exercise 9 – Access a REST API (SPM Server) Duration: 35 minutes

# Lesson 2 – Unit Testing

#### Duration: 20 minutes

Learning objectives: After completing this lesson, learners should be able to:

- Describe the purpose of Jest for testing React apps.
- Define simple Shallow tests.
- Define simple Snapshot tests.
- List useful test resources

# Exercise 10 – Write Simple Tests

Duration: 40 minutes

#### Lesson 3 – Additional Development Considerations

#### Duration: 10 minutes

Learning objectives: After completing this lesson, learners should be able to:

- List considerations when developing custom components and using third-party components.
- Add an external component from a page.
- Describe the process for taking on new releases of the Design System

# Exercise 11 – Add an External Component

Duration: 25 minutes

#### Lesson 3 – Course Conclusion

#### Duration: 5 minutes

Learning objectives: After completing this lesson, learners should be able to:

- Restate the course objectives.
- List further training
- Implement prototype pages from wireframes.

# Exercise 12 – Case Study Duration: 180 minutes

# Addendum

Learning objectives: The addendum provides an overview of the significant updates to the SPM Design System since the course was initially released. This includes the following topics:

- New packages
- New components, templates, and patterns
- Additional changes